#### 绝密 ★ 考试结束前

# 全国 2012 年 10 月高等教育自学考试

# 互联网及其应用试题

## 课程代码:03142

### 请考生按规定用笔将所有试题的答案涂、写在答题纸上。

## 选择题部分

#### 注意事项:

1. 答题前,考生务必将自己的考试课程名称、姓名、准考证号用黑色字迹的签字笔或 钢笔填写在答题纸规定的位置上。

2. 每小题选出答案后,用2B 铅笔把答题纸上对应题目的答案标号涂黑。如需改动,用 橡皮擦干净后,再选涂其他答案标号。不能答在试题卷上。

一、单项选择题(本大题共20小题,每小题1分,共20分) 在每小题列出的四个备选项中只有一个是符合题目要求的,请将其选出并将"答题纸" 的相应代码涂黑。错涂、多涂或未涂均无分。

1.为广大高校师生提供网络基本服务,同时还支持一批国家教育信息化重大应用的骨干网 是 - 01

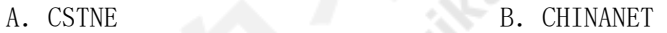

- C. CERNET D. CASNET
- 2.在网络结构的物理层,直接相连的两台机器之间的信息交换体现为
	- A. 无结构的比特流传输 **B. 帧的传**输
	- C. 分组的传输 <br>
	D. 报文的传输
- 3.用于设置 FTP 二进制传输模式的命令是
	- A. get B. mput
	- C.binary D.ascii
- 4.支持远程登录的网络协议是
	- A. SMTP B. TELNET
	- C. FTP D. SNMP

浙 03142# 互联网及其应用试题 第 1 页 共 6 页

5.TCP 和 UDP 通过端口号与高层应用交换数据,FTP 文件传输协议使用的端口号是 A. 53 B. 25 C.21 D.15 6. 当 IP 地址的主机标识部分的二进制码全为 0 时, 该 IP 地址解释为 A. 广播地址 **B. 本地地址** C.永久地址 D.临时地址 7.IPv6 中的 IP 地址 A. 由 16 位增加到 64 位 **B. 由 32 位增加到 64** 位 C. 由 32 位增加到 128 位 D. 由 32 位增加到 256 位 8.为了防止 IP 地址被盗用,通常将 IP 地址与 A. MAC 地址绑定 B. 服务器地址绑定 C. 网关地址绑定 D. 路由器地址绑定 9. 路由器工作于 OSI 七层参考模型的网络层, 它实现的转发功能为 A. 位转发 **B.** 帧转发 C. 分组转发 D. 报文转发 1O.网桥是一种常用的网络互连设备,它所实现的网络互连层次属于 A. 数据链路层 **B. 网络层** C. 传输层 D. 会话层 11.在电子邮件中,将邮件从源地址传输到目的地址,并控制邮件中转方式的协议是 A. SMTP B. POP C. HTTP D. FTP 12. 以下常用的音频压缩编码技术是 A. AVI B. MPEG C. VCD D. MP3 13.识别并验证用户,将用户限制于已授权的活动和资源范围之内的网络安全措施是 A. 物理安全 **B.** D. 访问控制 C. 传输安全 D. 数字签名 14. 数字签名技术中,报文的发送方从报文文本生成报文摘要的位数是 A. 32 位 B. 64 位 C. 128 位 D. 256 位

浙 03142# 互联网及其应用试题 第 2 页 共 6 页

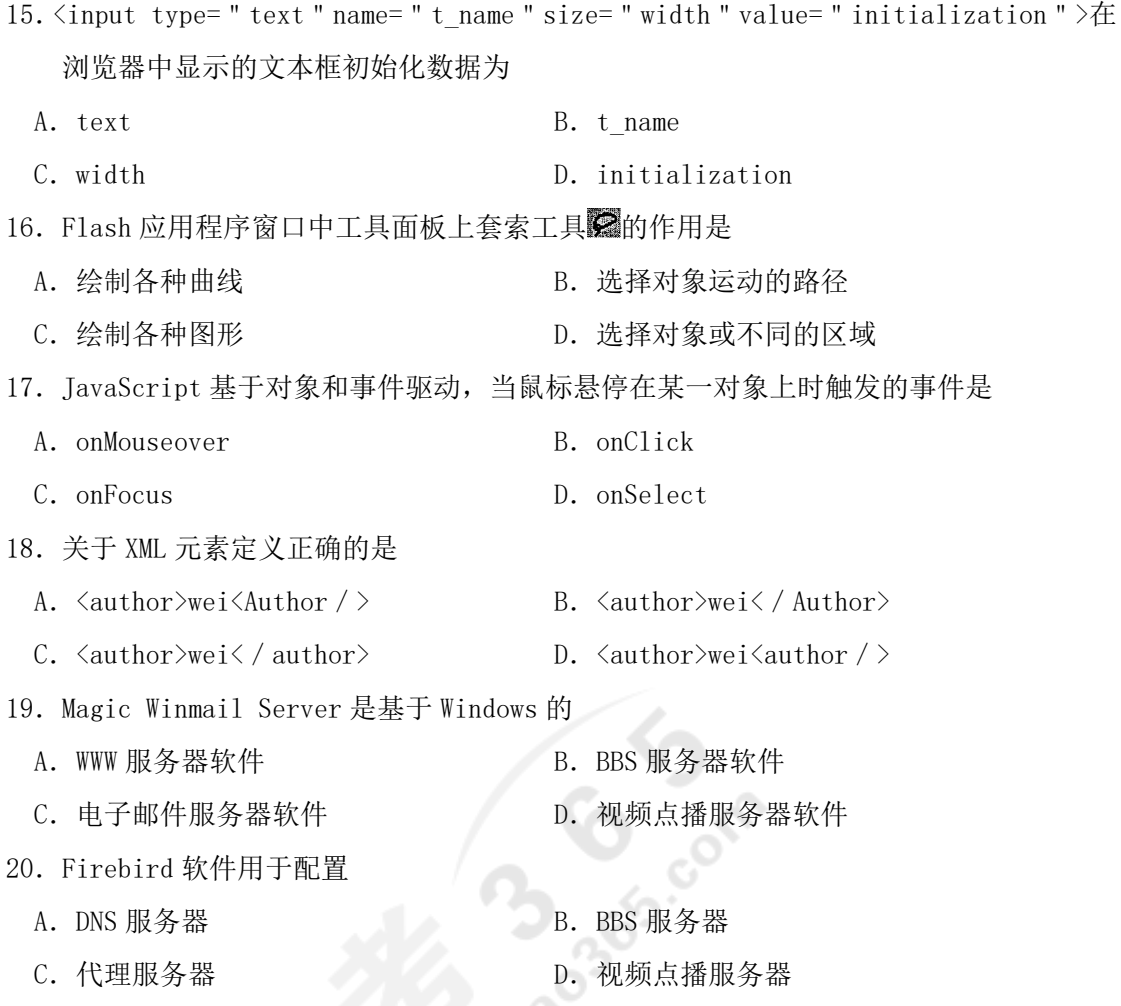

# 非选择题部分

#### 注意事项:

用黑色字迹的签字笔或钢笔将答案写在答题纸上,不能答在试题卷上。

- 二、填空题(本大题共 20 小题, 每小题 1 分, 共 20 分)
- 21. 互联网以\_\_\_\_\_\_协议进行数据通信,把世界各地的计算机网络连接在一起,实现信息 交换和资源共享。
- 22.互联网的体系结构,通常包括互连和互联两个层次。其中前者是物理的,主要由硬件 来实现,后者是\_\_\_\_\_\_,主要由软件来实现。

浙 03142# 互联网及其应用试题 第 3 页 共 6 页

- 23. 根据网络信息传输距离的长短, 人们把网络划分为广域网(WAN)和\_\_\_\_\_\_。
- 24. 互联网的主要技术指标包括带宽、时延、吞吐率和
- 25. 采用 IPv4 协议, IP 地址是一个\_\_\_\_\_\_\_ 位的二进制无符号数。
- 26. 为了表示方便, 国际通行一种"点分十进制"表示法, 即把 IPv4 地址表示成一个用点 号隔开的\_\_\_\_\_\_组数字,每组数字的取值范围只能是 0~255。
- 27.从主机地址中借用来表示子网地址的长度是可以改变的。为了指定有多少个二进制位 用来表示\_\_\_\_\_ 地址, IP 协议提供了"子网掩码"的概念。
- 28.子网掩码使用了与 IP 地址相同的格式和表示方法,它将 IP 地址格式中除了被指定为 主机地址之外的所有二进制位均设置为\_\_\_\_\_\_。
- 29.中继器是局域网环境下用来延长网络距离的最简单最廉价的互连设备,工作在 OSI 七 层参考模型的\_\_\_\_\_\_层。
- 30. 在 OSI 七层参考模型中第\_\_\_\_\_\_\_层以上的网间连接设备都叫"网关", 它的作用是连接 多个高层协议不同的网络。
- 31. FTP 支持的文件传输格式有文本文件和\_\_\_\_\_\_。
- 32. 使用 BT 下载时,用户越多下载的速度越快, 因为 BT 是用\_\_\_\_\_\_的方式实现共享。
- 33. 在以太网上建立 PPP 连接的协议是**\_\_\_\_\_\_\_**。
- 34. 在目录服务中, 目录信息树及其相关概念构成了\_\_\_\_\_\_协议的信息模型。
- 35. HTML 文件的开始标记是<HTML>, 结束标记是
- 36. 为了实现边下载边播放网络动画, Flash 采用了\_\_\_\_\_技术。
- 37. 用 IE 5.0 以上浏览器可以直接打开. xml 文件, 但看到的是"XML 源代码", 而不会显 示\_\_\_\_\_。
- 38. Response 是 ASP 内置的一个重要对象, Response. write 的作用是\_\_\_\_\_\_。
- 39. 辅域名服务器的域名数据信息来自\_\_\_\_\_\_。
- 40. 采用两块网卡配置代理服务器, 一个网卡连接局域网, 另一块网卡连接\_\_\_\_\_\_。
- 三、名词解释题(本大题共 5 小题, 每小题 3 分, 共 15 分)
- 41.计算机网络
- 42.DNS
- 43.动态交换
- 44.外置网络打印服务器
- 45.安全超文本传输协议(SHTTP)

浙 03142# 互联网及其应用试题 第 4 页 共 6 页

- 四、简答题(本大题共5小题,每小题5分,共25分)
- 46.简述第四层交换技术的特点。
- 47.简述博客的特点和应用。
- 48.网络上的加密分为哪三层?简述每一层的加密特点。
- 49. 为什么 JavaScript 无需经过 Web 服务器可以直接对用户的输入做出响应?
- 50.named.hosts 中有一条记录"center IN A 128.50.2.1",简述这种记录的作用及该记录 的含义。
- 五、综合题(本大题共 2 小题, 每小题 10 分, 共 20 分)
- 51. 某单位申请到一个 B 类 IP 地址, 其网络标识为 131.52, 现进行子网划分, 若选用的子 网掩码为 255.255.224.0,设子网和主机地址字段禁止使用全 0 全 1 码,则最多可划分 多少个子网?每个子网的主机数最多为多少?请列出全部子网地址。
- 52.仔细阅读 person.xml 和 person.xsl 文件,回答后面的问题。

person.xml:

```
\leq?xml version="1.0" encoding="gb2312"?>
```

```
\leq!--File Name: person.xml-->
```

```
<?Xml-stylesheet type="text/xsl"href="person.Xsl"?>
```
 $<$ persons $>$ 

 $<$ person $>$ 

```
<name>张明</name>
```

```
<code>008</code>
```
 $\leq$ E-mail $>$ zhangming@hotmail.com $\leq$ /E-mail $>$ 

```
<score1>98</score1>
```

```
\langle / person>
```

```
\langle/persons>
```
person.xsl:

 $\leq$ ?xml version="1.0" encoding="gb2312"? $>$ 

```
\langle--File Name:person.Xsl-->
```

```
<xsl:stylesheet xmlns:xsl="http:∥www.w3.org/TR/WD-xsl">
```

```
\leqxsl: template match=" / " >
```

```
\langle x_{\rm s} \rangle: for-each select="persons/person">
```
浙 03142# 互联网及其应用试题 第 5 页 共 6 页

```
lttable border="1">lttr>lttdgt\leqspan style="fom-weight: bold; color: black">姓名: </span>
   \langle xsl:value^- select=" name" />\langle br/\leqspan style="font-weight: bold; color: black">编号: \leq/span>
   \langle xsl:valueof select="code" / \rangle<span style="font-weight: bold; color: black">电子邮件: </span>
   \langle xsl:value^-of select="E-mail" />\br/>
   <span style="font-weight: bold; color: black">成绩 1: </span>
   \langle xsl:value-of select="score1" / \rangle</td> </tr> /table><br/><br/>\langle / xsl: for-each >\langle x_{\rm s} \rangle: template>
\langle / xsl: stylesheet>
```
问题:

 $(1)$  XML 文档必须有 XML 的声明语句,给出 person. xml 的 XML 文档声明语句:  $(2 \text{ } \hat{c})$ 

- (2)person.xml 文件中声明了该 XML 文档的样式表,给出该样式表文件; (2 分)
- (3)person.xsl 使用了与 person.xml 相同的文档声明语句,为什么? (2 分)
- (4)给出 person.xml 在浏览器中的解释结果。(4 分)